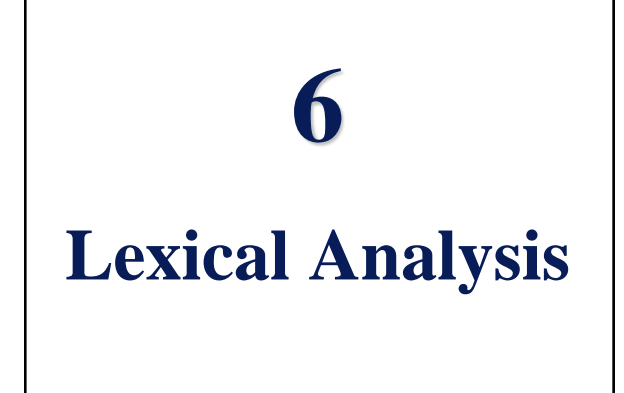

**CMSC 331, Some material © 1998 by Addison Wesley Longman, Inc.** 

#### **Concepts**

- Overview of syntax and semantics
- Step one: lexical analysis
	- –Lexical scanning
	- –Regular expressions
	- –DFAs and FSMs
	- –Lex

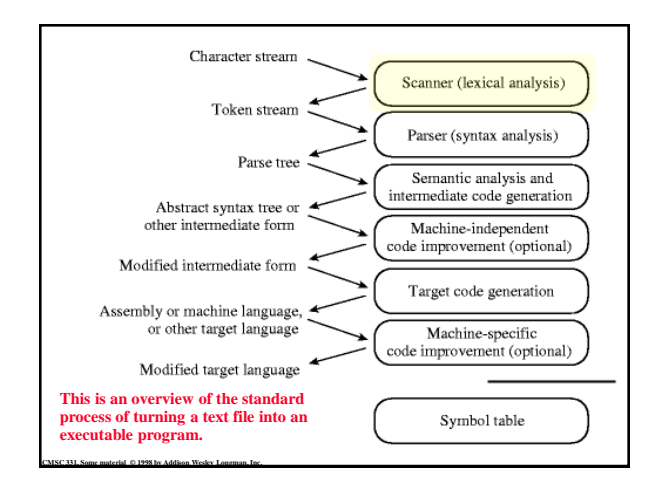

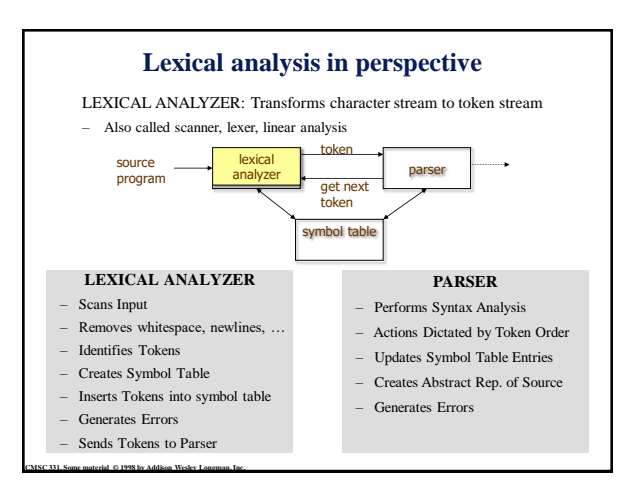

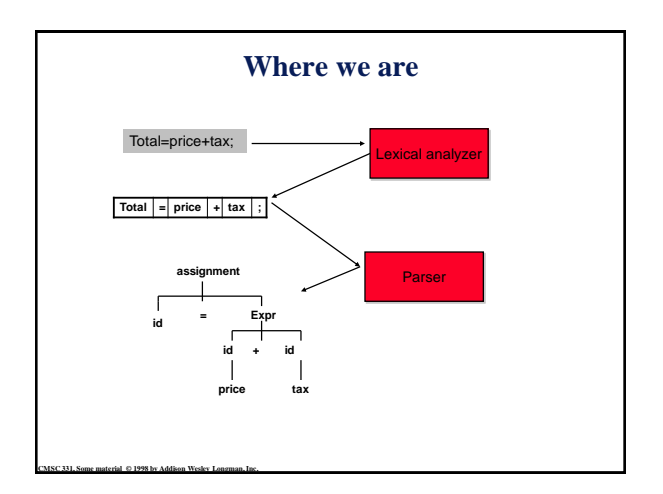

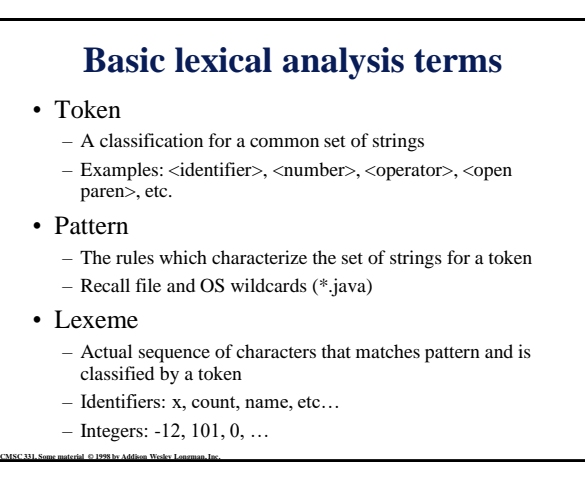

#### **Examples of token, lexeme and pattern**

if (price  $+$  qst – rebate  $\le$  = 10.00) gift := false

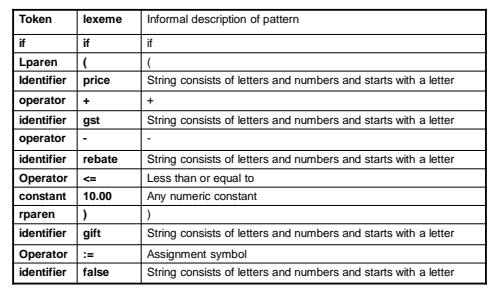

**CMSC 331, Some material © 1998 by Addison Wesley Longman, Inc.** 

# **Regular expression (REs)**

- Scanners are based on *regular expressions* that define simple patterns
- Simpler and less expressive than BNF

• Examples of a regular expression **letter:** a|b|c|...|z|A|B|C...|Z **digit:** 0|1|2|3|4|5|6|7|8|9 **identifier:** letter (letter | digit)\*

- Basic operations are (1) set union, (2) concatenation and (3) Kleene closure
- Plus: parentheses, naming patterns
- **CMSC 331, Some material © 1998 by Addison Wesley Longman, Inc.**  No recursion!

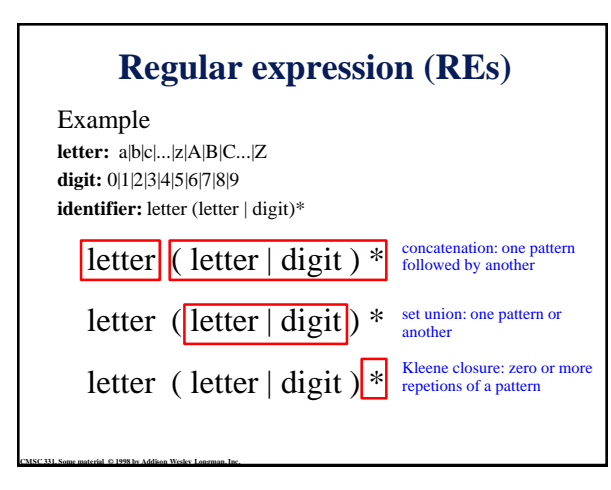

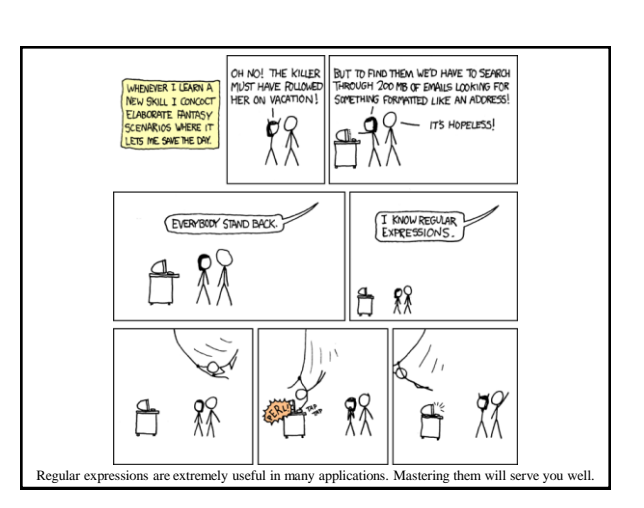

# **Regular expression example revisited**

- Examples of regular expression Letter: a|b|c|...|z|A|B|C...|Z Digit: 0|1|2|3|4|5|6|7|8|9 Identifier: letter (letter | digit)\*
- Q: why it is an regular expression? – Because it only uses the operations of union, concatenation and Kleene closure
- Being able to name patterns is just syntactic sugar
- Using parentheses to group things is just syntactic sugar provided we specify the precedence and associatively of the operators (i.e., |, \* and "concat")

**CMSC 331, Some material © 1998 by Addison Wesley Longman, Inc.** 

#### **Another common operator: +**

- The + operator is commonly used to mean "one" or more repetitions" of a pattern
- For example, letter<sup>+</sup> means one or more letters
- We can always do without this, e.g.  $letter<sup>+</sup>$  is equivalent to letter letter<sup>\*</sup>

**CMSC 331, Some material © 1998 by Addison Wesley Longman, Inc.** 

• So the + operator is just syntactic sugar

### **Precedence of operators**

In interpreting a regular expression

- Parens scope sub-expressions
- \* and + have the highest precedence
- Concanenation comes next
- | is lowest.
- All the operators are left associative
- Example

**CMSC 331, Some material © 1998 by Addison Wesley Longman, Inc.** 

- (A)  $|(B)^*(C)\rangle$  is equivalent to A | B  $*$  C
- What strings does this generate or match?
- *Either an A or any number of Bs followed by a C*

#### **Epsilon**

- Sometimes we'd like a token that represents nothing
- This makes a regular expression matching more complex, but can be useful
- We use the lower case Greek letter epsilon, ε, for this special token
- Example:
	- digit: 0|1|2|3|4|5|6|7|8|9|0
	- sign:  $+|-|\varepsilon|$

**CMSC 331, Some material © 1998 by Addison Wesley Longman, Inc.** 

int: sign digit+

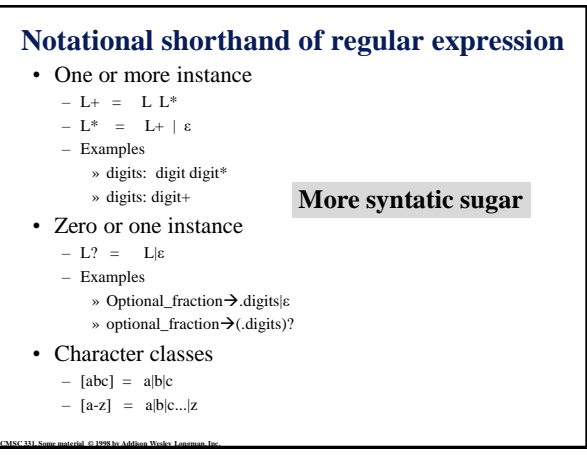

#### **[Regular grammar](http://en.wikipedia.org/wiki/Regular_grammar) and [regular expression](http://en.wikipedia.org/wiki/Regular_expression)**

• They are equivalent

**CMSC 331, Some material © 1998 by Addison Wesley Longman, Inc.** 

- –Every regular expression can be expressed by regular grammar –Every regular grammar can be expressed by regular expression • Example
	-
- An identifier must begin with a letter and can be followed by arbitrary number of letters and digits.

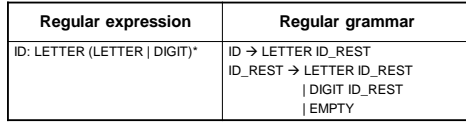

## **Formal definition of tokens**

- A set of tokens is a set of strings over an alphabet {read, write,  $+, \, -, *, \, /, :=, 1, 2, ..., 10, ..., 3.45e-3, ...$ }
- A set of tokens is a *regular set* that can be defined by using a *regular expression*
- For every regular set, there is a *finite automaton* (FA) that can recognize it
	- –Aka deterministic *Finite State Machine* (FSM)
	- *i.e.* determine whether a string belongs to the set or not
	- –Scanners extract tokens from source code in the same way FAs determine membership

**CMSC 331, Some material © 1998 by Addison Wesley Longman, Inc.** 

### **FSM = FA**

- [Finite state machine](http://en.wikipedia.org/wiki/Finite-state_machine) and [finite automaton](http://en.wikipedia.org/wiki/Finite-state_machine) are different names for the same concept
- The basic concept is important and useful in almost every aspect of computer science
- The concept provides an abstract way to describe a *process* that
	- Has a finite set of states it can be in
	- Gets a sequence of inputs

- Each input causes the process to go from its current state to a new state (which might be the same!)
- If after the input ends, we are in one of a set of accepting state, the input is *accepted* by the FA

# **Example** This example shows a FA that determines whether a binary number has an odd or even number of 0's, where S1 is an accepting state. 1 0  $S$ <sub>2</sub> S. 0 **CMSC 331, Some material © 1998 by Addison Wesley Longman, Inc.**

#### **Deterministic finite automaton (DFA)**

- In a DFA there is only one choice for a given input in every state
- There are no states with two arcs that match the same input that transition to different states

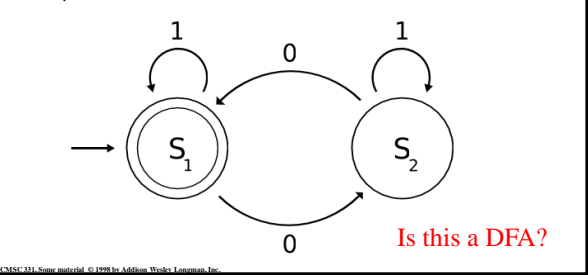

#### **Deterministic finite automaton (DFA)**

- If there is an input symbol that matches no arc for the current state, the input is not accepted
- This FA accepts only binary numbers that are multiples of three
- S0 is both the start state and an accept state.

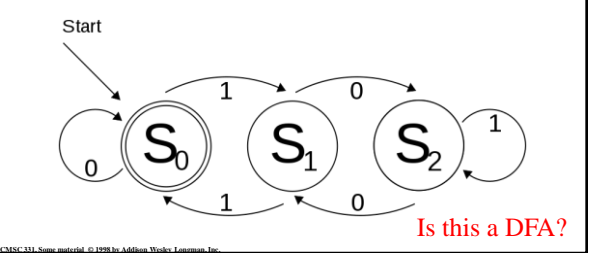

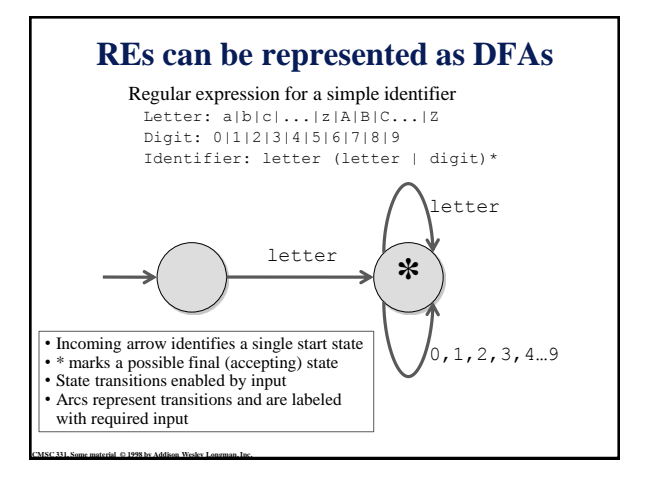

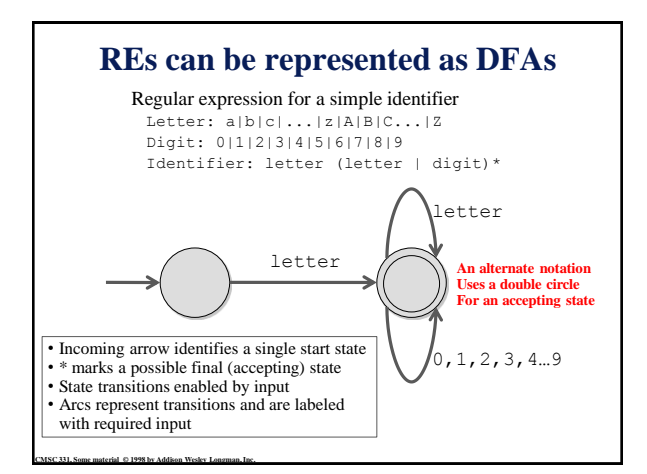

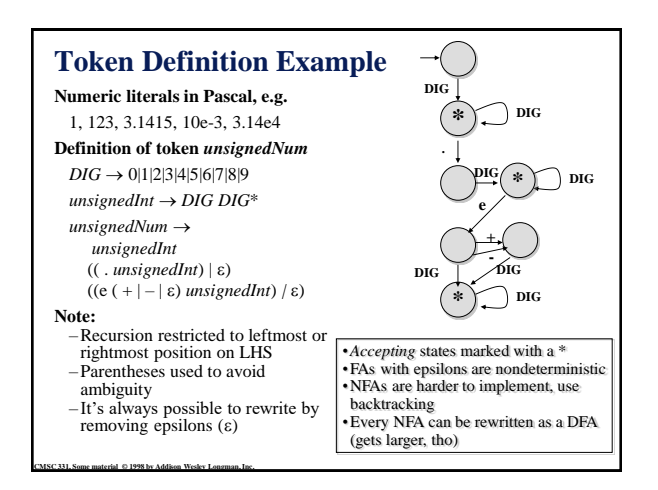

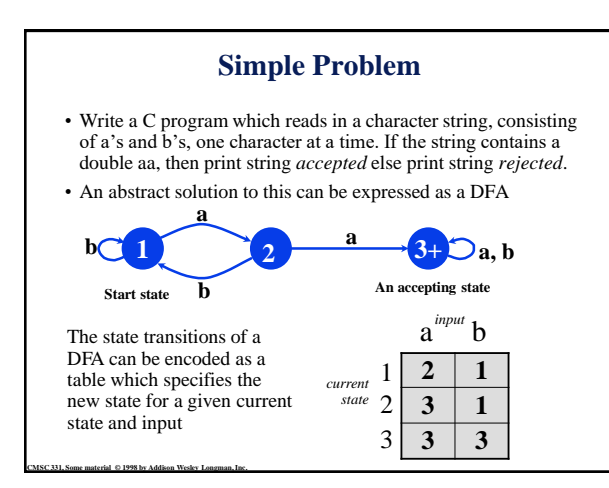

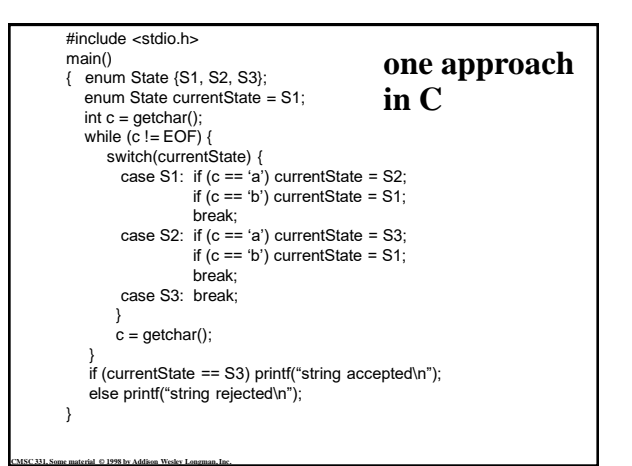

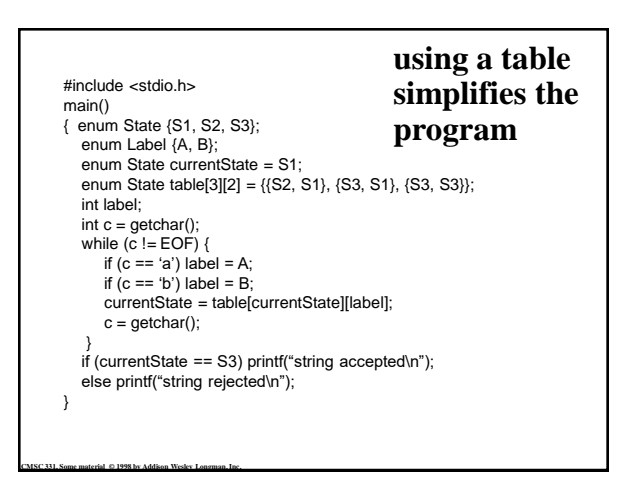

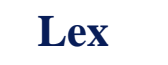

- Lexical analyzer generator
- It writes a lexical analyzer
- Assumption
- each token matches a regular expression
- Needs
	- set of regular expressions
	- for each expression an action
- Produces
	- A C program

- Automatically handles many tricky problems
- flex is the gnu version of the venerable unix tool lex. – Produces highly optimized code

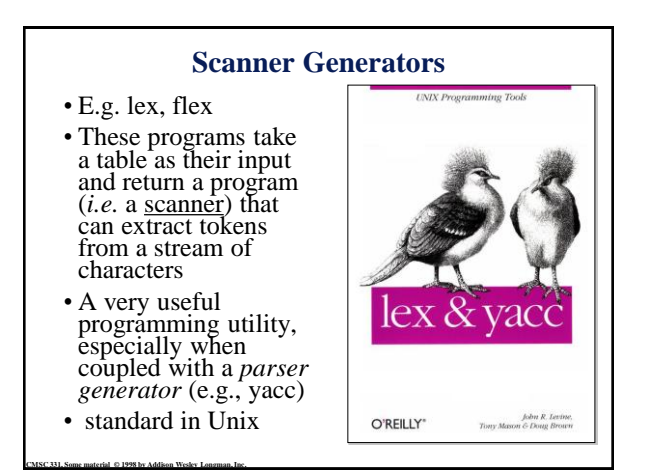

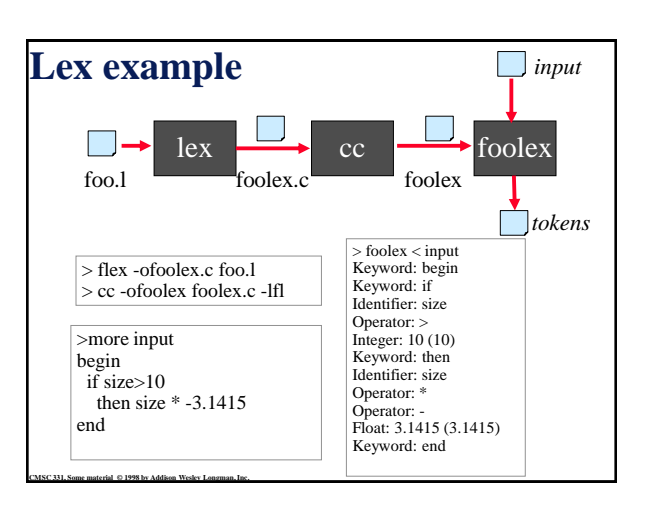

## **Examples**

- The examples to follow can be access on gl
- See /afs/umbc.edu/users/p/a/park/pub/331/lex

% ls -l /afs/umbc.edu/users/p/a/park/pub/331/lex total 8<br>drwxr-xr-x 2 park faculty 2048 Sep 27 13:31 aa<br>drwxr-xr-x 2 park faculty 2048 Sep 27 13:32 defs<br>drwxr-xr-x 2 park faculty 2048 Sep 27 11:34 simplescanner<br>drwxr-xr-x 2 park faculty 2048 Sep 27 11:34 simplescanner

**CMSC 331, Some material © 1998 by Addison Wesley Longman, Inc.** 

**CMSC 331, Some material © 1998 by Addison Wesley Longman, Inc.** 

**CMSC 331, Some material © 1998 by Addison Wesley Longman, Inc.** 

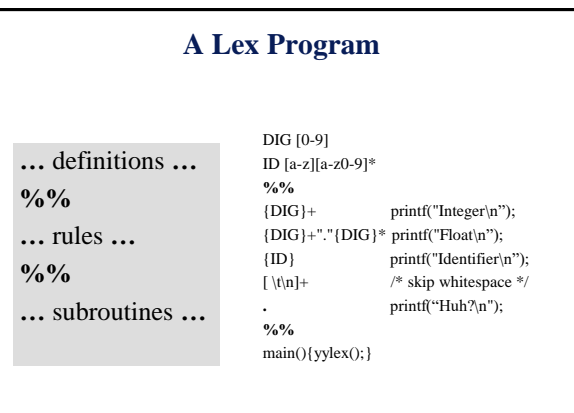

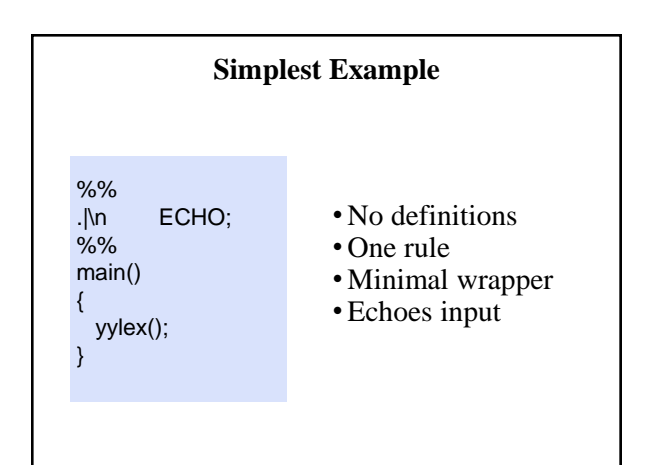

## **Strings containing aa**

%% (a|b)\*aa(a|b)\* {printf("Accept %s\n", yytext);} [a|b]+ {printf("Reject %s\n", yytext);} .|\n ECHO; %% main() {yylex();}

#### **Rules**

- Each rule has a *pattern* and an *action*
- Patterns are regular expressions
- Only one action is performed
	- The action corresponding to the pattern matched is performed
	- If several patterns match the input, the one corresponding to the **longest** sequence is chosen
	- Among the rules whose patterns match the same number of characters, the rule given first is preferred

# **Definitions**

- The definitions block allows you to name a RE
- If the name appears in curly braces in a rule, the RE will be substituted

```
DIG [0-9]
```
**CMSC 331, Some material © 1998 by Addison Wesley Longman, Inc.** 

**CMSC 331, Some material © 1998 by Addison Wesley Longman, Inc.** 

```
{DIG}+ printf("int: %s\n", yytext);
{DIG}+"."{DIG}* printf("float: %s\n", yytext); 
. /* skip anything else */
```

```
%
```
 $\frac{a}{\delta}$ 

main(){yylex();}

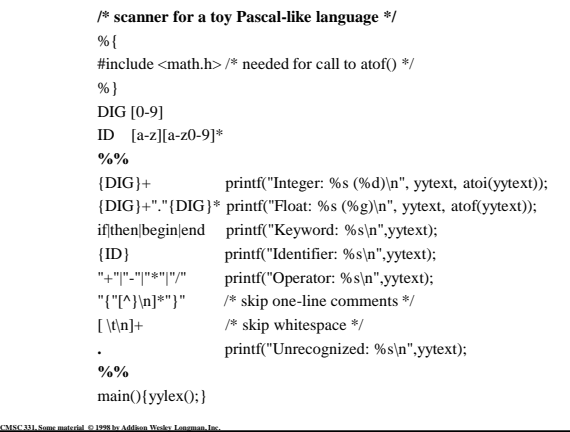

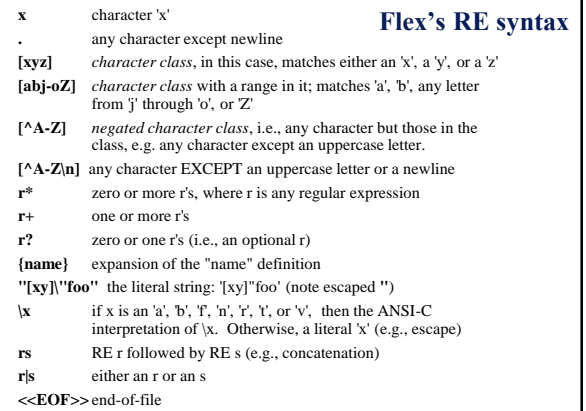